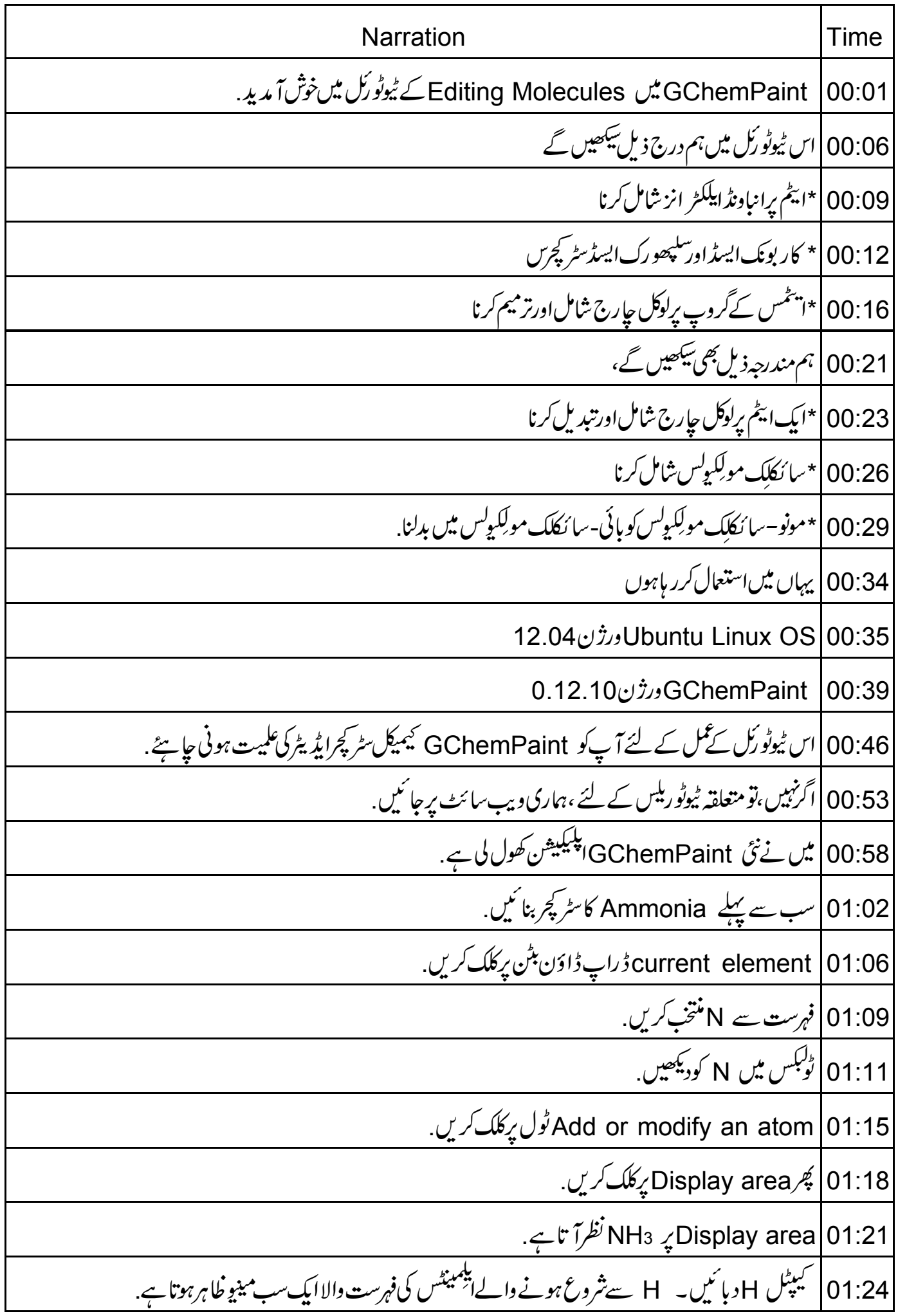

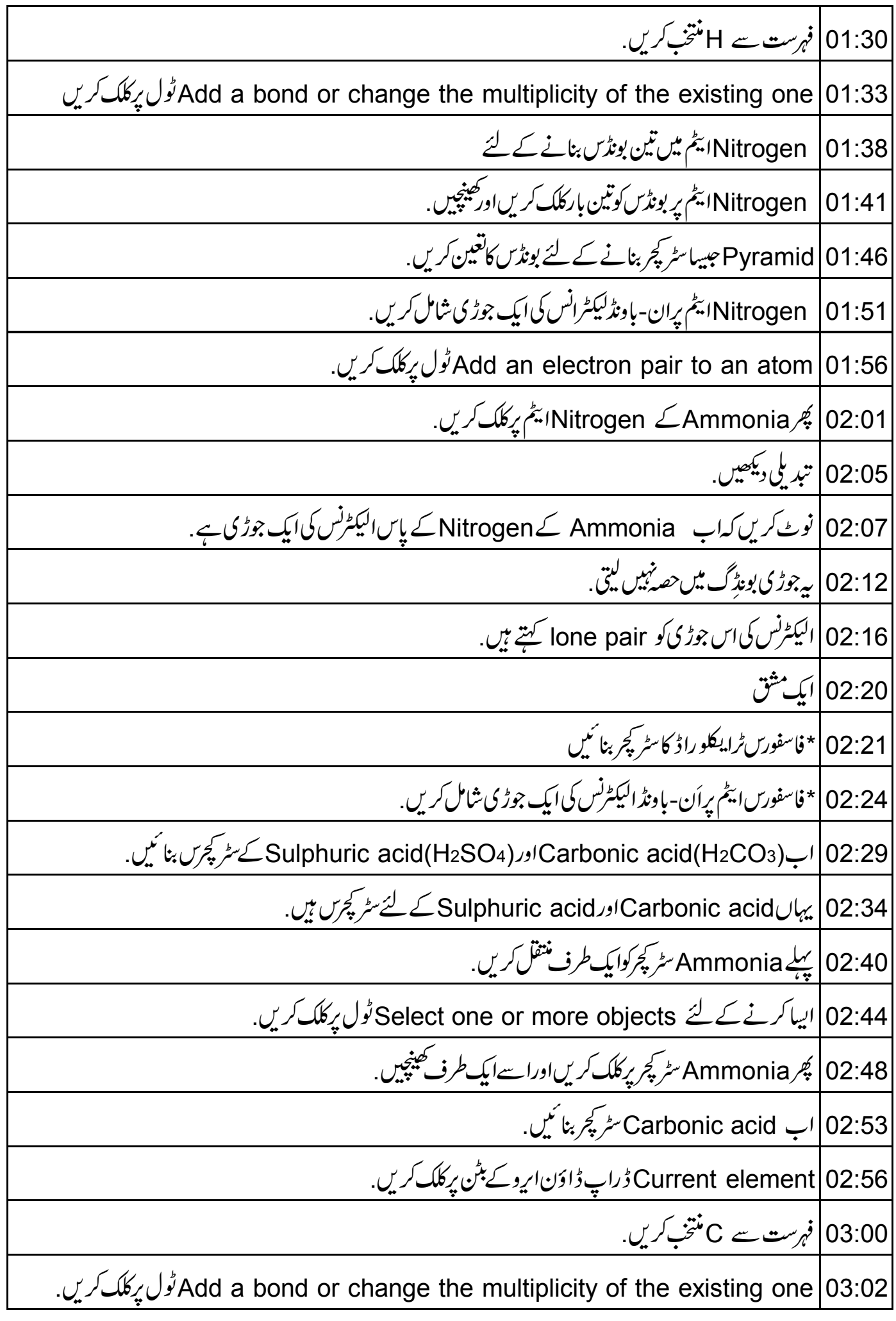

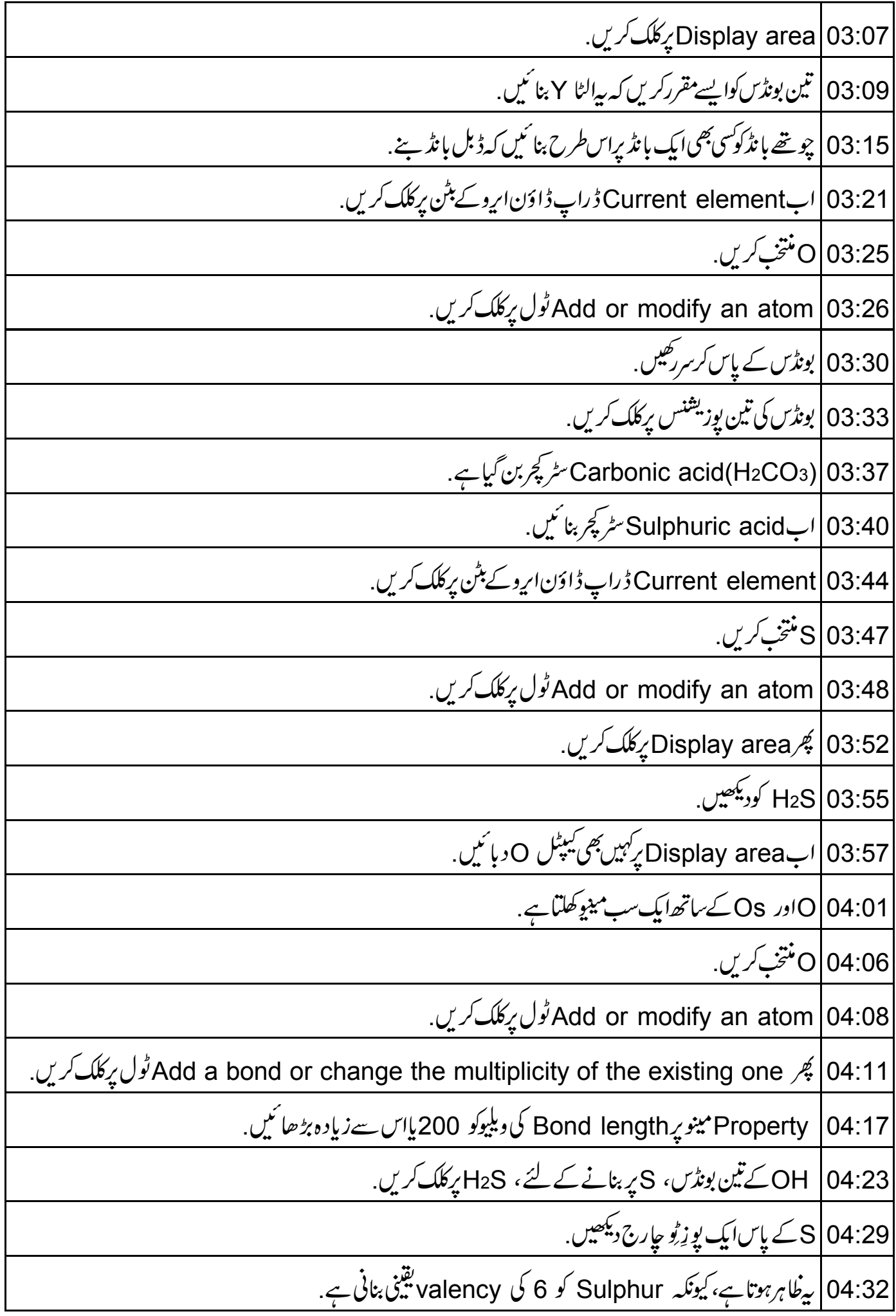

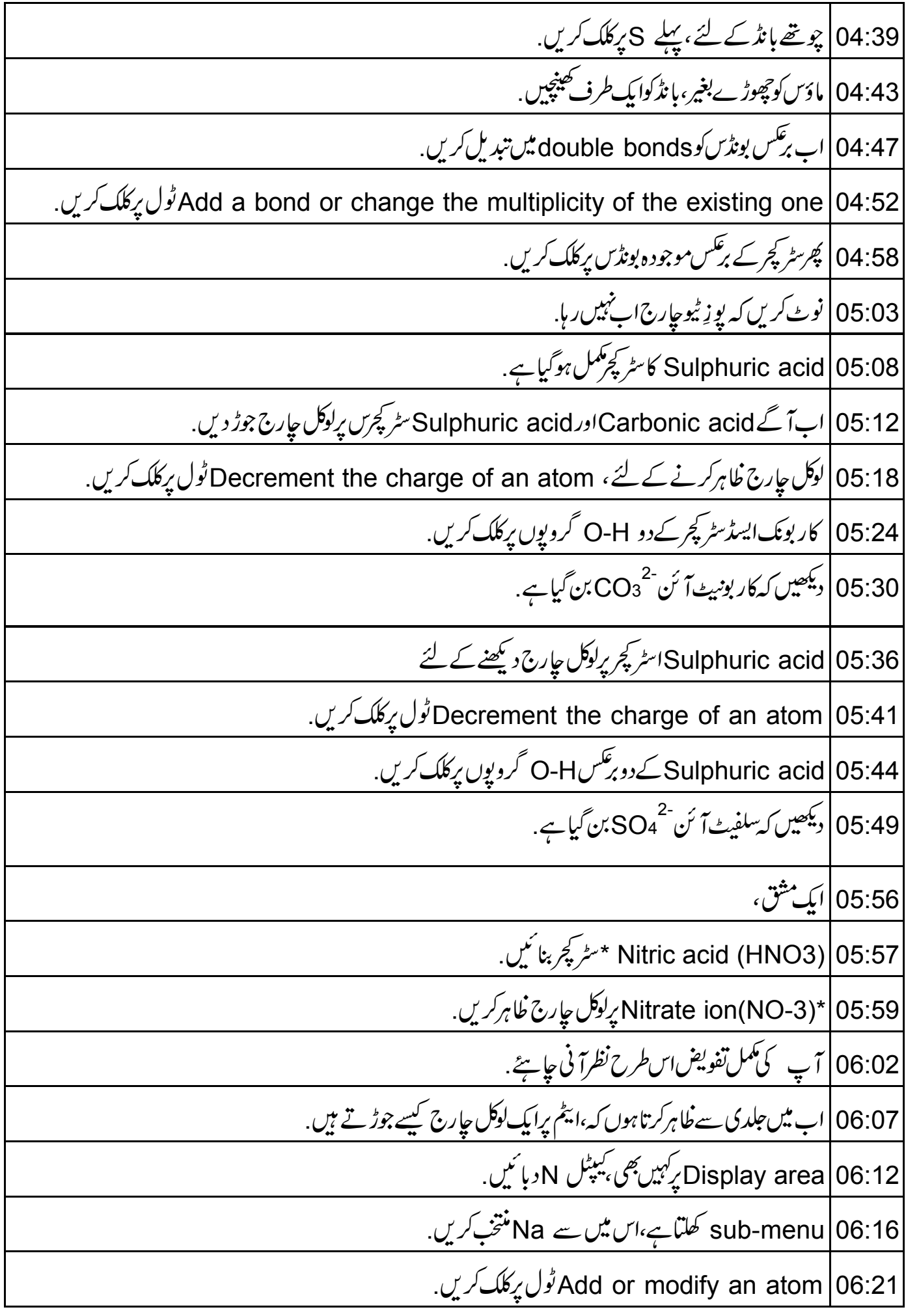

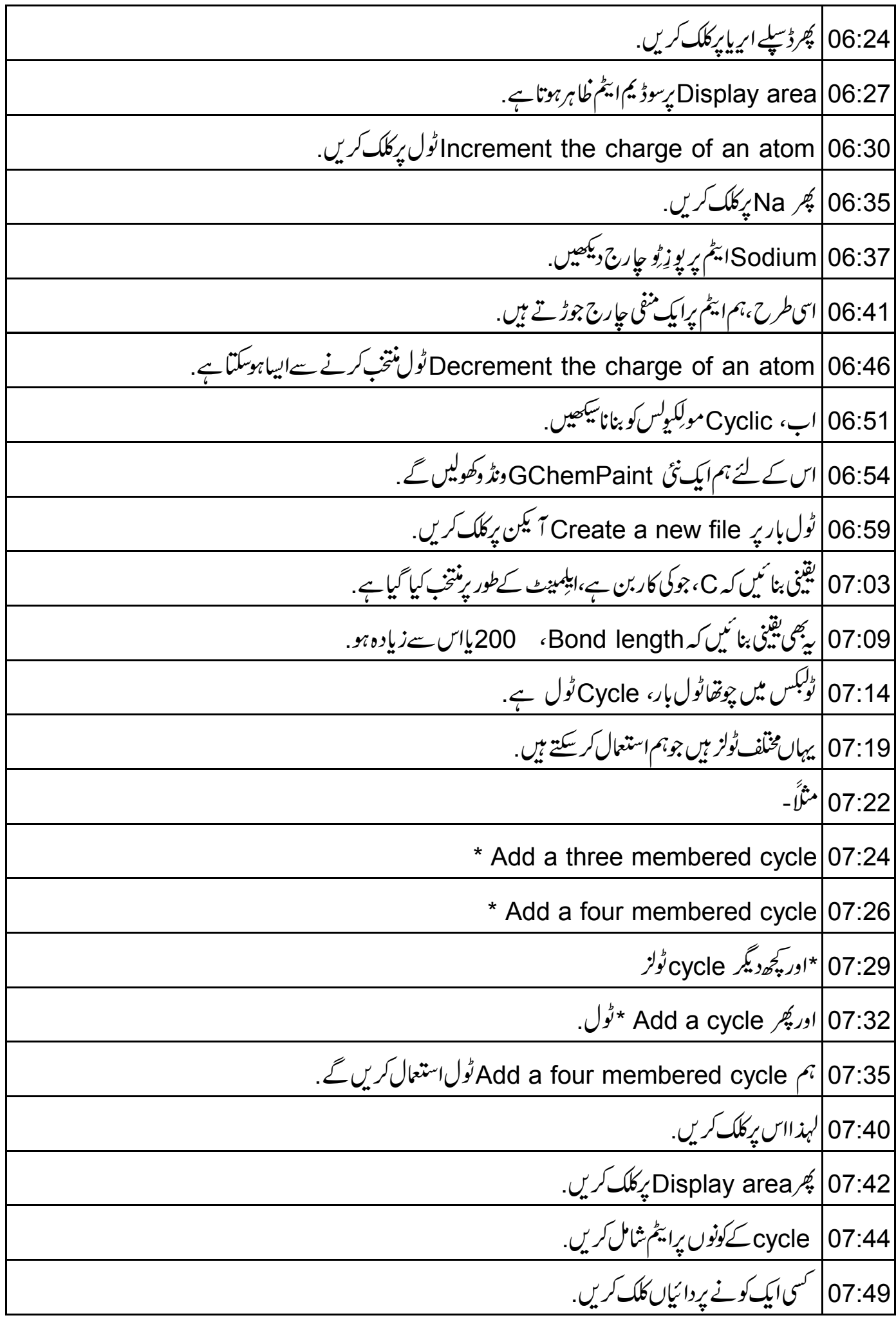

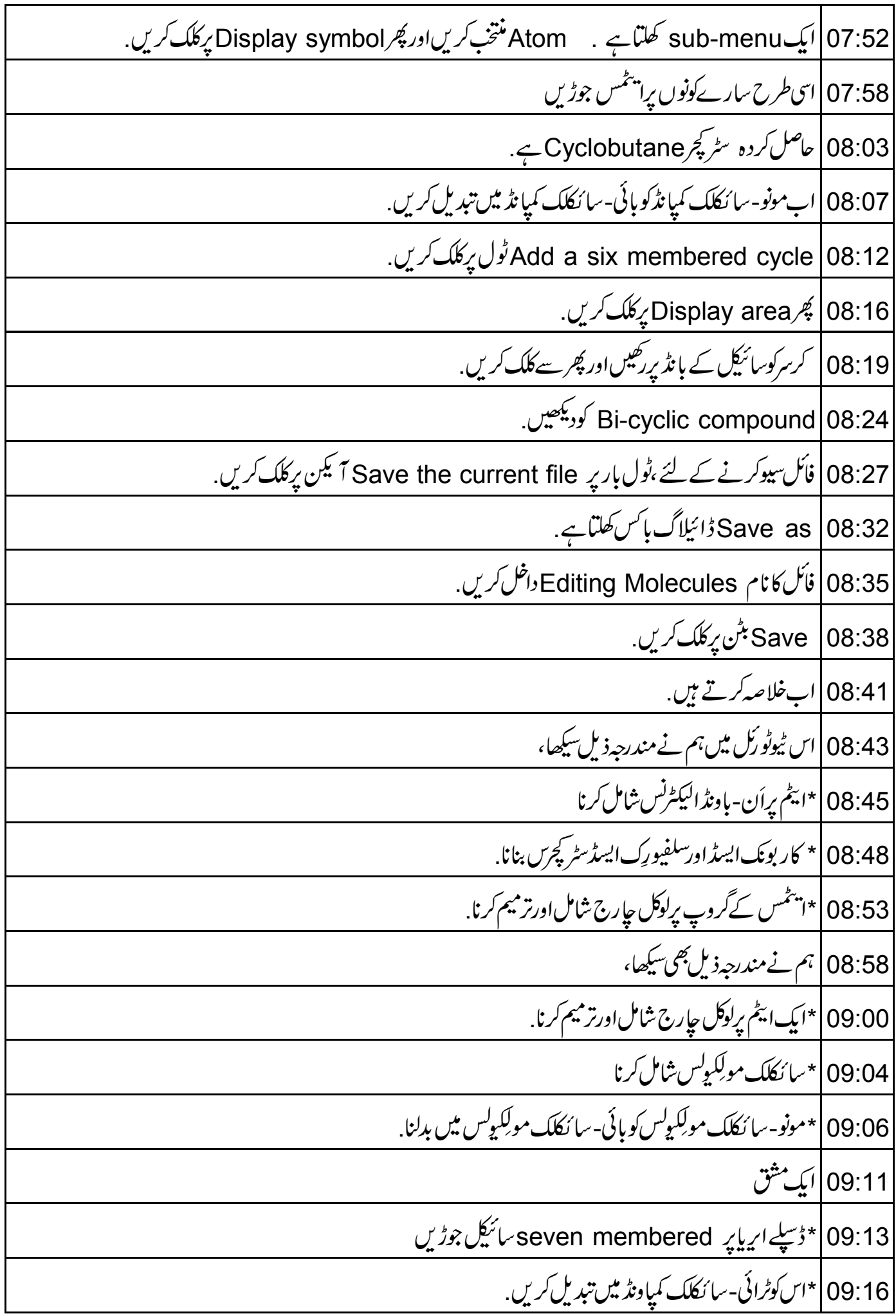

09:20 |اس URL پردستیاب ویڈیودیکھیں http://spoken-tutorialorg/What\_is\_a\_Spoken\_Tutorial 09:24 | پیسپوکن ٹیوٹو رکل پروجیکٹ کوخلاصہ کرتا ہے . 09:27 | اگرآ پکے پاساتھی بینڈ وڈتھ نہ ہوتو آپا سے ڈاؤن لوڈ کرکے دیکھ سکتے ہیں . 09:32 | سپوکن ٹیوٹو رکل پروجیکٹ ٹیم سپوکن ٹیوٹو ریلس کااستعمال کرتے ہوئے ورکشاپس جلاتی ہے . 09:36 |اورآ نالأَن نُميٹ پاس کرنے والوں کوسنَد بھی دیتے ہیں . 09:40 مزید معلومات کے لئے <u>contact@spoken-tutorial.org</u> کو*کھی*ں. 09:46 | سپوکن ٹیوٹو رکل پروجیکٹ،ٹاک-ٹو-اے-ٹیچر پروجیکٹ کا حصہ ہے . 09:50 | اسے ہندوستان کی حکومت کے ایم انتیج آ رڈی کے آ ئی سی ٹی کے ذریعےقومی خواندگی مشن کی طرف سے حمایت حاصل ہے . 09:57 | اس مشن برمزيد معلومات اس لنك بردستباب بين http://spoken-tutorial.org/NMEICT-Intro ۔<br>10:03 |اس اسکر پٹ کاتر جمہ اورصدا بندی میں نے یعنی وجاحت احمدنے کی ہے۔شامل ہونے کیلئے آپکاشکر بیہ۔